## Math ECG 2. 2023-2024

Mathématiques Appliquées - F. Gaunard http://frederic.gaunard.com ENC Bessières, Paris 17e.

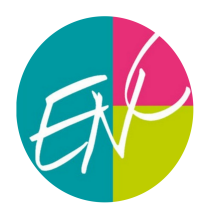

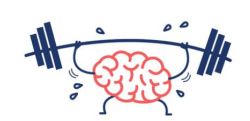

### Devoir Maison n°1

À rendre le 27/09

# Exercice 1

Soit a un entier strictement positif. On dispose d'un jeu usuel de  $2n$  cartes  $(n = 16$  ou  $26)$  qui contient donc deux rois rouges (carreau et coeur), et on envisage deux jeux d'argent régis par les protocoles suivants.

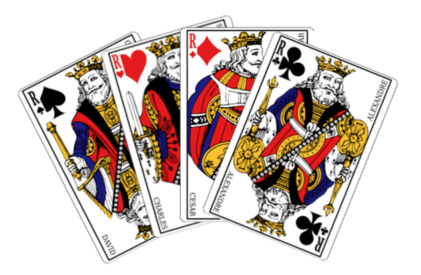

#### Partie 1 - Premier protocole

Les cartes du jeu sont alignés sur une table de façon alétoire. Le joueur découvre les cartes, de gauche à droite jusqu'à obtenir le premier roi rouge. On note  $X$  la variable aléatoire qui prend la valeur du rang d'apparition du premier roi rouge.

- (1) (Simulation avec Python).
	- (a) Compléter la fonction suivante afin qu'elle simule la variable X.

```
import numpy as np
import numpy random as rd
def simul_X(n):
    v = 1T=2*n #nombre de cartes à retourner
    while ...............
         .........
        .........
    return .......
```
- (b) Écrire une fonction freq(L) qui, prenant en argument une liste de valeurs L (dont les composantes sont des entiers entre 1 et  $\ell$ ), renvoie une liste dont les composantes sont les fréquences d'apparitions des valeurs de la liste L.
- (c) On prend  $n = 16$ . On ajoute les commandes suivantes qui permettent l'affichage ci-après:

```
n = 16sample = [simul_X(n) for k in range(1000)]valeurs=[k for k in range(1, 2*n)]
frequences = freq ( sample )
```

```
plt . bar( valeurs , frequences )
plt . show ()
```
import matplotlib. pyplot as plt

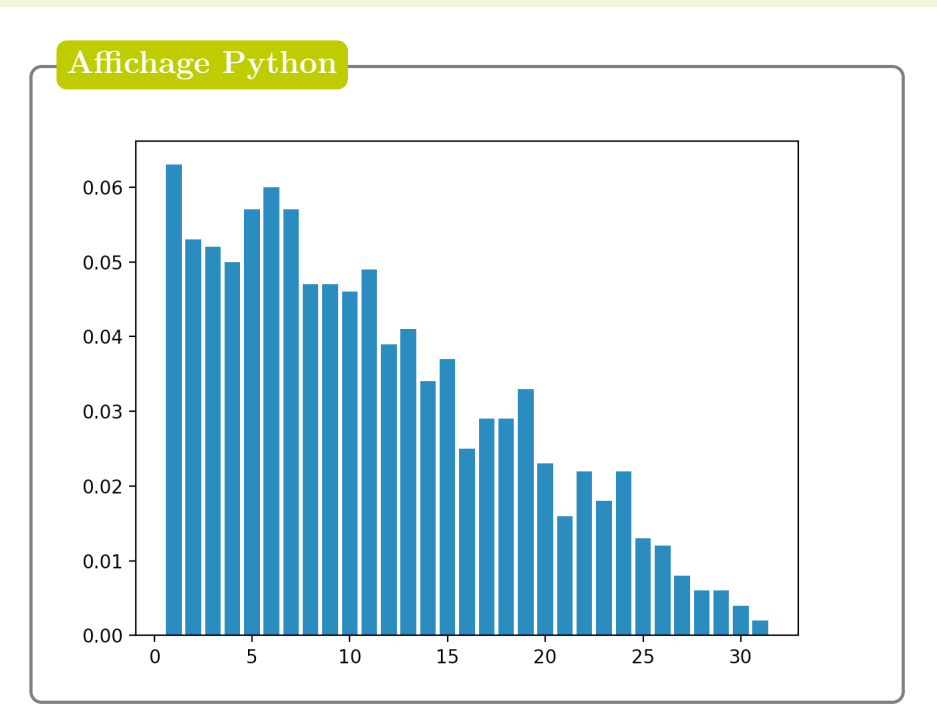

- (i) Quelles instructions permettent d'obtenir une *estimation* de  $E(X)$ ?
- (ii) Donner une estimation graphique de  $P(X = 1)$ . Que vaut vraiment  $P(X = 1)$ ?. Donner des estimations de  $P(X = 2)$ ,  $P(X = 3)$ .
- (2) Que vaut  $X(\Omega)$ ?
- (3) Montrer que, pour tout  $k \in X(\Omega)$ ,

$$
P(X=k) = \frac{2n-k}{n(2n-1)}.
$$

(4) Montrer que  $E(X) = \frac{2n+1}{2}$ 3 .

Le joueur perd un euro chaque fois qu'il découvre une carte et gagne a euros lorsqu'il obtient le premier roi rouge.

On note  $G_1$  la variable aléatoire égale au gain algébrique du joueur. Ainsi, si le premier roi rouge apparaît à la  $k^{i\hat{e}me}$  carte découverte,  $G_1$  est égale à  $a - k$ .

- (5) Exprimer  $G_1$  en fonction de a et X. En déduire l'expression de  $E(G_1)$  en fonction de a et n.
- (6) Avec quelles instructions supplémentaires peut-on simuler  $G_1$ ?

#### Partie 2 - Deuxième protocole

Les 2n cartes du même jeu sont alignés sur une table de façon aléatoire, mais cette fois-ci, le joueur peut découvrir au maximum n cartes.

Le joueur perd un euro à chaque fois qu'il découvre une carte et gagne a euros losqu'il obtient le premier roi rouge.

On note  $G_2$  la variable aléatoire égale au gain algébrique du joueur. Ainsi, si le premier roi rouge apparaît à la  $k^{i\hat{e}me}$  carte découverte  $(k \leq n)$ ,  $G_2$  est égale à  $a - k$ , et si le joueur n'obtient pas de roi rouge à l'issue des n premiers tirages, alors  $G_2$  est égale à  $-n$ .

- (7) Écrire, en reprenant une partie du programme précédent, une fonction  $\sin(1 G_2(a,n))$ , qui simule la variable  $G_2$ .
- (8) Pour tout entier  $k \in [1; n]$ , déterminer  $P(G_2 = a k)$ .
- (9) Vérifier que

$$
P(G_2 = -n) = \frac{n-1}{2(2n-1)}.
$$

(10) Obtenir alors que

$$
E(G_2) = \frac{3(3n-1)a - (7n^2 - 1)}{6(2n-1)}.
$$

(11) On suppose le jeu constitué de 32 cartes  $(n = 16)$ . Déterminer (éventuellement avec l'aide de Python, selon les valeurs de a, le protocole le plus favorable au joueur. Justifier la réponse.

## Exercice 2

On considère la fonction f définie sur  $\mathbb{R}^+$  par  $f(x) =$  $\sqrt{ }$  $\int$  $\overline{\mathcal{L}}$ 2  $x^2$  $\int_0^x$ 0 t  $\frac{c}{e^t+1}$ dt, si  $x > 0$ 1 2 , si  $x = 0$ 

(1) (a) Montrer que :  $\forall x \in ]0, +\infty[, \forall t \in [0, x]$ 

$$
\frac{1}{e^x + 1} \le \frac{1}{e^t + 1} \le \frac{1}{2}.
$$

(b) Établir alors que, pour tout réel x strictement positif, on a :  $\frac{1}{\epsilon}$  $e^x + 1$  $\leq f(x) \leq \frac{1}{2}$ 2 .

- (c) En déduire que la fonction f est continue (à droite) en 0.
- (2) (a) Montrer que f est de classe  $\mathcal{C}^1$  sur  $]0, +\infty[$  puis vérifier que, pour tout réel x strictement positif, on peut écrire

$$
f'(x) = -\frac{4}{x^3}g(x),
$$

où g est une fonction que l'on déterminera.

- (b) Etudier les variations, puis le signe de la fonction  $g$ . En déduire que f est strictement décroissante sur  $\mathbb{R}^+$ .
- (3) (a) Montrer que, pour tout réel t positif, on a :  $\frac{t}{t}$  $e^t+1$  $\leq 1$ .
	- (b) En déduire la limite de  $f(x)$  lorsque x tend vers  $+\infty$ .

.

(4) (a) Montrer que, pour tout entier  $n \geq 2$ , l'équation

$$
(E_n) \qquad \frac{2n}{x^2} \int_0^x \frac{t}{e^t + 1} dt = 1
$$

admet une unique solution sur  $\mathbb{R}_+$  que l'on notera  $u_n$ .

(b) Montrer que  $(u_n)$  est croissante. Quelle est sa limite lorsque  $n \to +\infty$ ?

## Exercice 3\*

Soit  $n \in \mathbb{N}$ ,  $n \ge 2$ . Une urne contient initialement  $n-1$  boules blanches et une boule noire. On dispose de la fonction Python ci-dessous qui renvoie la simulation de deux variables aléatoires  $X$  et  $Y$ .

```
import numpy as np
import numpy . random as rd
def simul_XY(n):
    nN = 1X = 0k = 0while nN == 1 :
         k = k + 1p = nN/nboule = rd.binomial(1, p)if X == 0 :
              X = boule * kif 2*np.floor(k/2) != k :
              nN =nN - boule
              n = n - 1Y = kreturn [X , Y]
```
- (1) Décrire l'expérience et ce à quoi correspondent les variables aléatoires  $X$  et  $Y$ .
- (2) Déterminer la loi de Y .